# Cheatography

# Ember.js Cheat Sheet by Denis Poženel [\(mwore\)](http://www.cheatography.com/mwore/) via [cheatography.com/9921/cs/1263/](http://www.cheatography.com/mwore/cheat-sheets/ember-js)

# **Basics**

#### **App.Router.map(***fn***)**

allows you to add routes and resources to your app

#### **App.advanceReadiness()**

call this function when your app is ready to be initialized

#### **App.deferReadiness()**

delays initialization until advanceReadiness is called

# **App.inject(***type, property, injection***)**

add a property onto every object of a specific type

**Ember.ArrayController.extend(** *{}* **) Prepresents several objects** 

#### **Ember.Controller.extend(** *{}* **)**

grouping of specific, non object related functionality (e.g authentication or search)

**Ember.Object.create(** *{}* **)** create an instance of an object

**Ember.Object.createWithMixins(** *mixins, {}* **)** create an instance of an object with mixins

#### **Ember.Object.destroy()**

set isDestroying to true and schedule removal of all bindings and observing for the end of run loop

#### **Ember.Object.get(** *keyName***)**

return value of property by given name while respecting computed and observed properties

**Ember.Object.reopenClass(** *{}* **)** add methods and properties to a class

#### **Ember.Object.set(** *keyName, value***)**

set the value of property while respecting computed properties, unknown properties, property observers and chaining

**Ember.ObjectController.extend(** *{}* **)** represents a single object

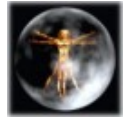

By **Denis Poženel** (mwore) [cheatography.com/mwore/](http://www.cheatography.com/mwore/) <mwore.com>

# **Basics (cont)**

#### **Ember.isNone(***obj***)**

Returns true if the passed value is null or undefined.

# **Ember.Application.initializer**

#### **after:** *'someInitializer'*

name of the initializer to run before running this initializer

# **name:** *'preload'*

name for this initializer

**initialize:** *function(container, application)* function to execute when an app is initializing

# **Ember.Application**

#### **Ember.Application.create:** *( {*

creates an instance that will be your app and your app's namespace

#### **LOG\_ACTIVE\_GENERATION:** *true*

activate logging of automatically generated routes and controllers

# **LOG\_STACKTRACE\_ON\_DEPRECATION:**

#### *true*

activate logging of deprecated method or property usage

# **LOG\_TRANSITIONS:** *true*

activate basic logging of successful transitions

# **LOG\_TRANSITIONS\_INTERNAL:** *true*

activate detailed logging of all routing steps

# **LOG\_VIEW\_LOOKUPS:** *true*

activate logging of results of view and template searches by routes

# **rootElement**

DOM element or jQuery-compatible selector

string where your app will be rendered

# *} );*

Published 25th September, 2013. Last updated 25th September, 2013. Page 1 of 2.

# **Ember.Route**

#### **Ember.Route.extend:** *(mixins, {*

**beforeModel:** *function(transition)* hook executed before resolving models (use for early redirection)

# **activate:** *function*

hooked called when router enters route the first time

**afterModel:** *function(model, transition)* hooked called after models are resolved (use for late redirect)

#### **deactivate:** *function*

hook executes when the router completely exits this route

# **model:** *function(params)*

provides data to be used by the controller and the view

# **renderTemplate:***function(controller, model)*

hook to override default template rendered for this route

# **serialize:** *function(model)*

converts model into parameters for the url

- **setupController:** *function(controller, model)*
- function that can be used to configure the controller

# **actions**

object with properties

**actions:** *{ willTransition: function(transition) }* called whenever transition triggered on current route

**actions:** *{ error }*

*} );*

Sponsored by **Readability-Score.com** Measure your website readability! <https://readability-score.com>

# Ember.js Cheat Sheet

**Ember.Object**

# Cheatography

# by Denis Poženel [\(mwore\)](http://www.cheatography.com/mwore/) via [cheatography.com/9921/cs/1263/](http://www.cheatography.com/mwore/cheat-sheets/ember-js)

# **Ember.View**

#### **Ember.View.extend:** *(mixins, {*

**attributeBindings:** *['dataSize', 'href']* array of View's property names used to calculate View's DOM element's attributes

**classNameBindings:** *['isAvailable', 'color']* array of View's property names used to calculate View's DOM element's class attribute

**classNames:** *['color', 'size']* **array or string of View's class attribute** 

**controller:** *Ember.Controller.create( {} )* instance of descendants of the Ember.Controller

#### **defaultTemplate:**

*Ember.Handlebars.compile('...')*

compiled Handlebars template used when the view doesn't have the template or templateName property specified

#### **eventManager:** *{}*

an object with properties named after events that this view handles and values are functions that process these events

**layout:** *Ember.Handlebars.compile('...')*

compiled Handlebars template that wraps the view

# **tagName:** *'em'*

string HTML tag to be used for View's DOM element

**template:** *Ember.Handlebars.compile('...')* compiled Handlebars template used to render this view

#### **templateName:** *'some-template'*

string name of the template to be used to render this view (used instead of template)

#### *} );*

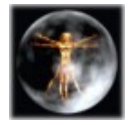

By **Denis Poženel** (mwore) [cheatography.com/mwore/](http://www.cheatography.com/mwore/) <mwore.com>

Published 25th September, 2013. Last updated 25th September, 2013. Page 2 of 2.

Sponsored by **Readability-Score.com** Measure your website readability! <https://readability-score.com>

# **Ember.Object.extend:** *(mixins, {* **init:** *function()* method called when an instance of this class is created *} );* **Courtesy of**

<http://embersherpa.com/cheatsheet/>